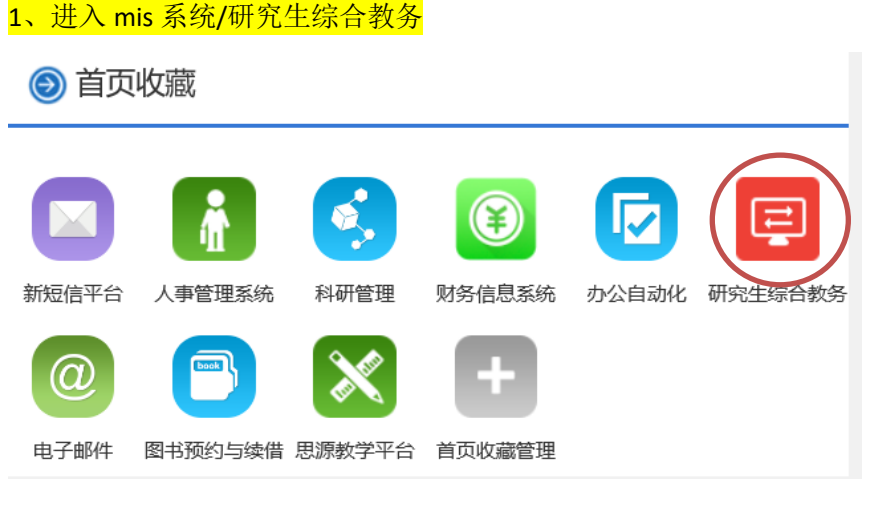

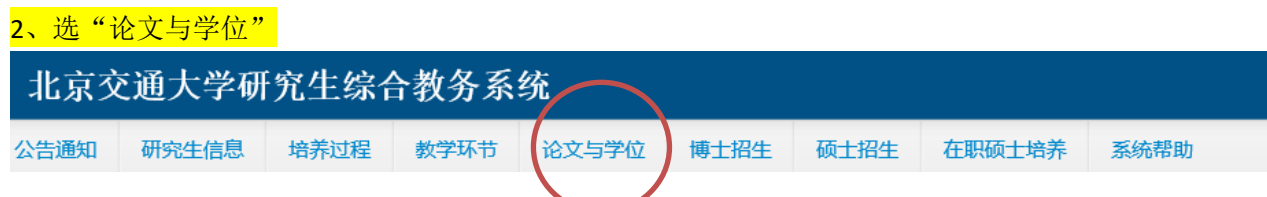

## 3、查看系统中分配的全日制硕士论文

查看论文意见

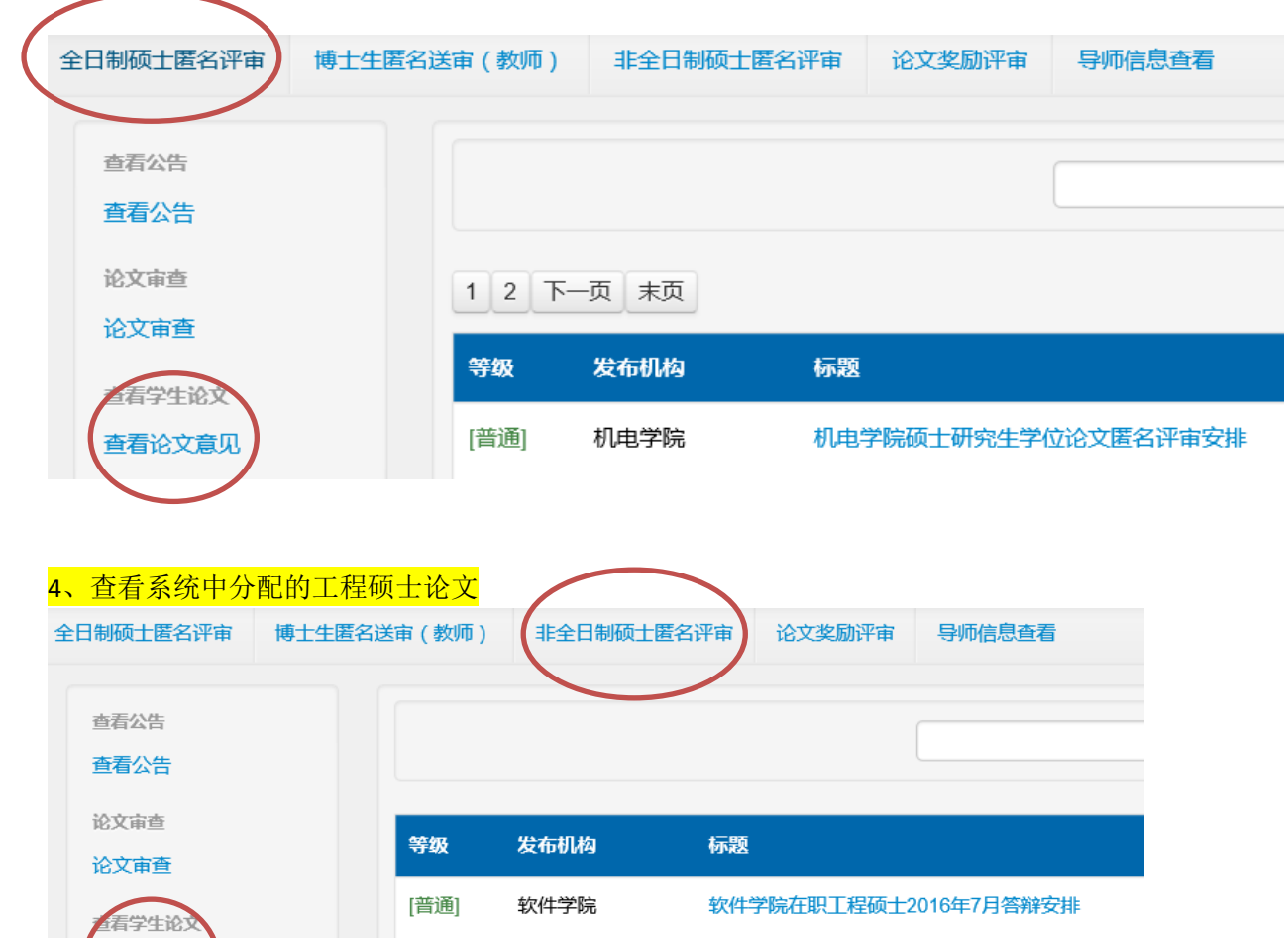